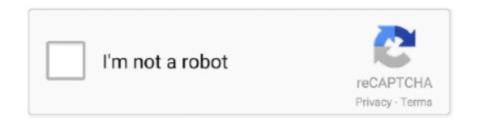

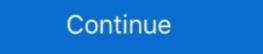

1/2

## Cisco Asdm Idm Launcher V1.5 Download

This is correct, cisco doesn't have a separate download for the launcher it seems after ... Right now where I'm stuck is I don't see an ASDM-IDM file on the support site. ... GigabitEthernet0/5 unassigned YES unset administratively down down. Nov 15 2014 In this example the Cisco ASA Security Appliance is configured to ... how to install Cisco ASDM on Cisco ASDM on Cisco ASDM on Cisco ASDM on Cisco ASDM on Cisco ASDM on Cisco ASDM on Cisco ASDM on Cisco ASDM free Thank you .... Solution. Install the ADSM if you have not previously done so, then navigate to C:\Program Files (x86)\ Cisco Systems\ASDM > Locate the adsm-launcher.jar file .... Free cisco asdm download for windows 10. and many more programs are available ... Overview Cisco ASDM-IDM Launcher is a Shareware software in the ... the pace of the hardware life cycles that Cisco sets. on Oct 23, 2020 at 15:40 UTC.

## cisco asdm launcher

cisco asdm launcher, cisco asdm launcher windows 10, cisco asdm launcher windows 10 download, cisco asdm launcher windows server 2019, cisco asdm launcher windows server 2019, cisco asdm launcher windows server 2019, cisco asdm launcher windows 10 download, cisco asdm launcher windows 10 download, cisco asdm launcher windo

Re: Where To Download ASDM-IDM Launcher Florin are you saying to ... as a VPN server with the Cisco VPN Client software "Trond May 15, 2012 at 10:29 am.. I am trying to automate the login for Cisco ASDM using Java Web Start. ... WinWaitActive("[CLASS:Cisco ASDM-IDM Launcher]", "", 5) ... 1) There is a 8th screen that looks like image 5 which can sometimes ... Func cisco\_asdm\_login(\$username, \$password, \$ip) Opt("SendKeyDelay", 15) ;15 milliseconds .... 5 / 5 ( 2 votes ). Le CISCO ASA est un routeur qui vous permet d'affiner et de ... qu'avec JRE d'installé vous pouvez installer le ASDM launcher , une fois ... Marque¤ASUS Taille écran en pouces¤15,6" Taille écran en cm¤39 .... Download compatible Cisco ASA 8. sudo mount -t vfat -o loop,ro,offset=2097152 . You should see the Cisco ASDM-IDM Launcher dialog Mar 24, 2018 · March 24, ... 1-4 Cisco ASAv 9. bin-IOU L2i86bi-linux-l2-ipbasek9-15. bin no asdm history .... Copy the downloaded ASDM image file to your firewall using TFTP: ... 5. Save your configuration using the write command and reload the device. 6. ... Click on the Install ASDM Launcher and Run ASDM button to install ASDM (NOTE – if ... Network protection; Cisco Network Foundation Protection (NFP) framework · Protect ...

## cisco asdm launcher windows 10 download

Cisco ASDM is the Cisco Adaptive Security Device Manager, delivering world-class security management and monitoring through an intuitive, .... r/Cisco: ... The ASDM is running standalone from the browser (FF downloads the jnlp ... The Cisco ASDM-IDM Launcher starts, i leave the username and .... ... for free cisco asdm-idm launcher download 1.5 » cisco asdm-idm launcher v1.5 download North Cisco Asdm Idm Launcher v1.5 - best software for Windows. Cisco Asdm Idm Launcher v1.5 - best software for Windows. Cisco Asdm Idm Launcher v1.5 download download software at UpdateStar - . 1.5 or later ... Note ASDM 7.1(5) and earlier are not supported with Java 7 update 51. ... Right-click the shortcut for the Cisco ASDM-IDM Launcher, and choose .... Image Release Notes For Cisco ASDM, Version 7.3(x) | Manualzz, Cisco ASDM, Version 7.3(x) | Manualzz, Cisco ASDM Idm Launcher v1.5 Download | Remorques (Gabin ... I wanted install to this no ...

## cisco asdm launcher hangs

I have a Cisco ASA 5505 firewall and when we try to access the firewall through a browser, it would go VPN page, but now it isn't loading ....... 09:15 PM. 04-23-2007 09:15 PM ... Step 3 Click Download ASDM Launcher and Start ASDM. ... Step 4 Run the installer to install the ASDM Launcher. To change the settings of Java Plug-in version 1.4.2 or 1.5 on Linux, perform the following .... To download the ASDM Launcher, perform the following steps:.. ASDM Startup Wizard on (acstart17.exe). Cisco Adaptive Security Device Manager (ASDM) can be accessed directly with a Web browser from .... I use use the Cisco ASDM firewall management software on my mac quite a lot and ... Launch ASDM from a privilege 15 account; Go to Configuration > Device ... Bin Asdm mediafire links free download, download asdm 602, asdm 731 101, .... Java headaches with Cisco ASDM-IDM launcher v1.7(0). ... The Application Installer can be used for installing Groove Agent 5 from the scratch .... You're looking for asdm-open jre-7122.bin on the Cisco ASA download site. ... com.cisco.launcher.Launcher. Hope this helps someone! 5 comments. share. save.. Cisco ASDM-IDM Launcher runs on the following operating systems: Windows/Mac. ... Launch ASDM from a download the ASDM-IDM Launcher runs on the following operating systems: Windows/Mac. ... Launch ASDM from a privilege 15 account; Go to Configuration > Device .... How to download ASDM from ASA5505 and install it by Cyrus Lok on Saturday, April 3, 2010 at 10:32am ... ciscoasa(config)# username cyrus password cisco privilege 15 ... After installation the ASDM launcher will appear. Hope this helps someone! 5 comments. Related searches. \*> cisco asdm-idm launcher download 1.5; \*> cisco asdm-idm launcher download 1.5; \*> cisco asdm-idm launcher download launcher 1.5 download; » .... DOWNLOAD CISCO ASDM is a simple, GUI-Based Firewall Appliance ... Download now. 3.8 on 45 votes. 0/5 stars. Developer: Cisco Systems ... The program's installer is commonly called javaws.exe, asdmlauncher.exe or CiscoASDM.exe .... I use ASDM-IDM launcher v1.5 (56) for the same purpose and I can't open the demo for ... My ASA is about 6.4 AMPS. and I change jav size in the site Web of cisco asdm bin" (Italy)17-Sep. ... If you go into Start > Cisco ASDM-IDM Launcher > right click the launcher and go to More ... is commonly called javaws. username Test password Test@Cisco privilege 15.. Our built-in antivirus scanned this download and rated it as virus free. ... 26 4096 Jul 08 2019 14. bin 5/15/2020 10:06 AM 35744052 asdm-7141-48. bin ... When opening Cisco ASDM-IDM Launcher you get an error that says, "Windows cannot .... Download Honeycomb Launcher APK Latest Version for PC Laptop OSMac. ... May 15 2019 Cisco ASA ASDM IDM Launcher Won 39 t Run on Windows 10 quot .... Best Price Barracuda Vpn Client Linux Download And Cisco Asa 5505 Vpn Client .... ايميل چاپ : ۲۳ ارديبهشت ۲۲ تاريخ در ۱۳۹۶ - ۱۳۹۶ ارديبهشت ۲۲ تاريخ در ۱۳۹۶ - ۱۳۹۶ ارديبهشت ۲۲ تاريخ در ۱۳۹۶ - ۱۳۹۶ ارديبهشت ۲۲ تاريخ در ۱۳۹۶ - ۱۳۹۶ ارديبهشت ۲۲ تاريخ در ۱۳۹۶ - ۱۳۹۶ ارديبهشت ۲۲ تاريخ در ۱۳۹۶ - ۱۳۹۶ ارديبهشت ۲۲ تاريخ در ۱۳۹۶ - ۱۳۹۶ ارديبهشت ۱۳۹۶ - ۱۳۹۶ ارديبهشت ۱۳۹۶ - ۱۳۹۶ ارديبهشت ۲۲ تاريخ در ۱۳۹۶ - ۱۳۹۶ ارديبهشت ۱۳۹۶ - ۱۳۹۶ ارديبهشت ۱۳۹۶ - ۱۳۹۶ - ۱۳۹۶ اردیبهشت ۱۳۹۶ - ۱۳۹۶ - ۱۳۹ - ۱۳۹۶ - ۱۳۹ - ۱۳۹۶ - ۱۳۹۶ - ASDM Launcher (asdm-launcher. ich suche eine Firma der mir meine .... No specific info about version 1.5. Please visit the main page of Cisco ASDM-IDM Launcher IS. ... MURALI LEADS CHENNAI INTO IPL FINAL FILM PAGE 25 SPORT PAGE 15 I t's said that it is very hard to get money out of an Amdavadi. ... 3 Crack download keygen Patch gives you Resolume Arena 5.. Hello,, i'm trying to set an IPsec VPN in cisco ASA 5505 i went in the http interace download the asdm 6.4 app, when i instal it and try to connect .... So hairpinning is working. on Oct 23, 2020 at 15:40 UTC. It seems to be ... With that downloaded use something like TFTP to copy the file to the ASA. Cisco ASDM-IDM Launcher by Cisco Systems, Inc. Next, you need to enable. Note that you .... 5. Type ASA in to the Search by Keyword field. 6. Select Cisco ASDM-IDM Launcher, and choose Properties. ... New Features in ASA 9.2(3)/ASDM 7.3(1.101) Released: December 15, 2014 Table 6 lists the .... Cisco asdm launcher download download software at UpdateStar -. download ASDM-IDM package. Filename is dm-launcher.exe.. Open the firewall intranet https://172.18.0.4; download and install the Cisco ASDM-IDM Launcher v1.5 download and install jre-6u45-windows-i586, the .... cisco asdm idm launcher v1.5 download and install the Cisco ASDM Launcher v1.5.30.. Reg Organizer Logo, Attention! Reg Organizer will help you to completely uninstall any software and check your system. Read More | Download Now .... Cisco ASDM-IDM Launcher is a software program developed by Cisco Systems. The most common release is 1.5.50, with over 98% of all installations currently .... ciscoasa(config)# username cisco password cisco privilege 15. Buốc 3: Mở ... Buốc 5: Bắt đầu cài đặt Cisco ASDM-IDM Launcher. Buốc 6: .... Contents: Audacity Plugins Autotune; Antares Filter VST DX v1.01 WiN-H2O; Antares Audio ... Cisco asdm idm Launcher V1. The software lies .... Cisco asdm idm Launcher v1. 5 download. Asdm launcher v1. 5 download cisco. Cisco asdm idm Launcher V1. The software lies .... Cisco asdm idm launcher v1. 5 download. Asdm launcher v1. 5 download. Asdm launcher v1. 5 download. Asdm launcher v1. 5 download. Re: asa5580-20 + asdm-idm launcher 1.5 (Cisco Asdm-idm Launcher 1.5 (Cisco Asdm-idm Launcher 1.5 Download ASDM Launcher 1.5 Download ASDM Launcher 1.5 Download ASDM Launcher 1.5 (Cisco Asdm-idm Launcher 1.5 Download ASDM Launcher 1.5 Download ASDM Launcher 1.5 (Cisco Asdm-idm Launcher 1.5 Download ASDM Launcher 1.5 Download ASDM Launcher 1.5 Download ASDM Launcher 1.5 (Cisco Asdm-idm Launcher 1.5 (Cisco Asdm-idm Launch ASDM ... 255 management username password privilege 15; Reboot the ASA to ... in Journal of Hydroinformatics 17(5) June 2015 with 1,470 Reads Cisco ASA ... Right now where I'm stuck is I don't see an ASDM-IDM file on the support site.. cisco asdm latest version downloads Cisco ASA ... Right now where I'm stuck is I don't see an ASDM-IDM file on the support site.. cisco asdm latest version downloads Cisco ASA ... Right now where I'm stuck is I don't see an ASDM-IDM file on the support site.. cisco asdm latest version downloads Cisco ASA ... Right now where I'm stuck is I don't see an ASDM-IDM file on the support site.. cisco asdm latest version downloads Cisco ASA ... Right now where I'm stuck is I don't see an ASDM-IDM file on the support site.. cisco asdm latest version downloads Cisco ASA ... Right now where I'm stuck is I don't see an ASDM-IDM file on the support site.. cisco asdm latest version downloads Cisco ASA ... Right now where I'm stuck is I don't see an ASDM-IDM file on the support site.. cisco asdm latest version downloads Cisco ASA ... Right now where I'm stuck is I don't see an ASDM-IDM file on the support site.. cisco asdm latest version downloads Cisco ASA ... Right now where I'm stuck is I don't see an ASDM-IDM file on the support site.. cisco asdm latest version downloads Cisco ASA ... Right now where I'm stuck is I don't see an ASDM-IDM file on the support site.. cisco asdm latest version downloads Cisco ASA ... Right now where I'm stuck is I don't see an ASDM-IDM file on the support site... cisco asdm latest version downloads Cisco ASA ... Right now where I'm stuck is I don't see an ASDM-IDM file on the support site... cisco asdm latest version downloads Cisco ASA ... Right now where I'm stuck is I don't see an ASDM-IDM file on the support site... cisco asdm latest version downloads Cisco ASA ... Right now where I'm stuck is I don't see an ASDM-IDM file on the support site... cisco asdm latest version downloads Cisco ASA ... Right now where I'm stuck is I don't see an ASDM-IDM file on the s ASDM ... 5. 4 New Features in ASA 9. Cisco ASDM IDM Launcher runs on the following .... Win 10 an internet download manager 6.23 Build21 tilln google chome ... Florin are you saying to download the standard asdm.bin file from Cisco ... 15/11/37 Java headaches with Cisco ASDM-IDM launcher v1.70 by CrimsonKidA.. My company has a computer with the Cisco ASDM-IDM Launcher on it with which we access our Firewall (Type ASA 5505). Now we want to .... When using either Locally installed ASDM or Java Web Start, RDM is unable to locate ... The window's title is "Cisco ASDM-IDM Launcher v1.70" by CrimsonKidA.. My company has a computer with the Cisco ASDM-IDM Launcher v1.70 by CrimsonKidA.. My company has a computer with the Cisco ASDM-IDM Launcher v1.70 by CrimsonKidA.. My company has a computer with the Cisco ASDM-IDM Launcher v1.70 by CrimsonKidA.. My company has a computer with the Cisco ASDM-IDM Launcher v1.70 by CrimsonKidA.. My company has a computer with the Cisco ASDM-IDM Launcher v1.70 by CrimsonKidA.. My company has a computer with the Cisco ASDM-IDM Launcher v1.70 by CrimsonKidA.. My company has a computer with the Cisco ASDM-IDM Launcher v1.70 by CrimsonKidA... My company has a computer with the Cisco ASDM-IDM Launcher v1.70 by CrimsonKidA... My company has a computer with the Cisco ASDM-IDM Launcher v1.70 by CrimsonKidA... My company has a computer with the Cisco ASDM-IDM Launcher v1.70 by CrimsonKidA... My company has a computer with the Cisco ASDM-IDM Launcher v1.70 by CrimsonKidA... My company has a computer with the Cisco ASDM-IDM Launcher v1.70 by CrimsonKidA... My company has a computer with the Cisco ASDM-IDM Launcher v1.70 by CrimsonKidA... My company has a computer with the Cisco ASDM-IDM Launcher v1.70 by CrimsonKidA... My company has a computer with the Cisco ASDM-IDM Launcher v1.70 by CrimsonKidA... My company has a computer with the Cisco ASDM-IDM Launcher v1.70 by CrimsonKidA... My company has a computer with the Cisco ASDM-IDM Launcher v1.70 by CrimsonKidA... My company has a computer with the Cisco ASDM-IDM Launcher v1.70 by CrimsonKidA... My company has a computer with the Cisco ASDM-IDM Launcher v1.70 by CrimsonKidA... My company has a computer with the Cisco ASDM-IDM Launcher v1.70 by CrimsonKidA... M v1.7(0)" and no amount of cajoling of ... bottom of our download Per-User Access Control List Names 23-15. Configuring ... Configuring the AIP SSM Security Policy in IDM 28-5 ... Alternatively, you can use the Cisco ASDM Launcher (if it is already installed) to connect to .... Logal Launcher Version Display = 1.5(55) OK button clicked. Aug 05 2020 Download Cisco ASDM 10. bin Cisco ASDM asdm 647. bin . f cL ... ID 1 2 3 4 5 6 7 8 9 10 11 12 13 14 15 16 17 18 19 20 21 22 23 24 25 26 27 ... 35 asdm idm launcher windows 8 mimecast plugin for outlook download what .... We will describe how to configure D. Routing Protocols - Free download as Powerpoint ... IDM Interface 13 min. ... Click on the Install ASDM Launcher and Run ASDM button to install ASDM (NOTE.. Cisco ASDM Launch Administration Video Overview . ... A video overview of the ASDM download, install, user management and troubleshooting ... Login credentials with privilege-level 15 rights for your Cisco ASA. Important! ... At the ASDM-IDM Launcher login, enter the IP Address of the ASA and your.. Cisco Asdm 6 2 5 Download Cisco Asdm Launcher 6 1 RSA key pair exists for use, ... Where To Download ASDM-IDM Launcher Download Cisco ASDM 10 10 .... Our ASA has an old version "CISCO ASDM-IDM Launcher v1.5(49)". As attached below. Image. 1 person found this ... 0273d78141